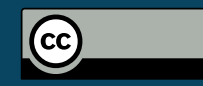

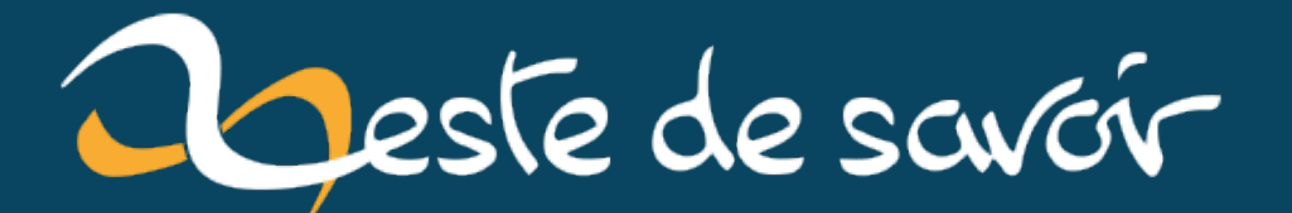

**Notification "Caps Lock On/Off" indésirable sur ordinateur HP**

**jeudi 25 avril 2024**

## Table des matières

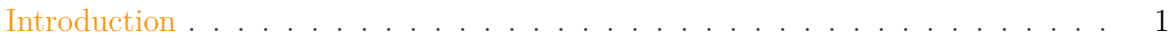

## <span id="page-2-0"></span>Introduction

Depuis quelques jours, une mise à jour des ordinateurs HP a automatiquement forcé les utilisateurs sur une règle d'accessibilité.

En effet on trouve un peu partout sur interner des utilisateurs se plaignant d'avoir une notification au milieu de l'écran de l'activation et de la désactivation du Caps Lock.

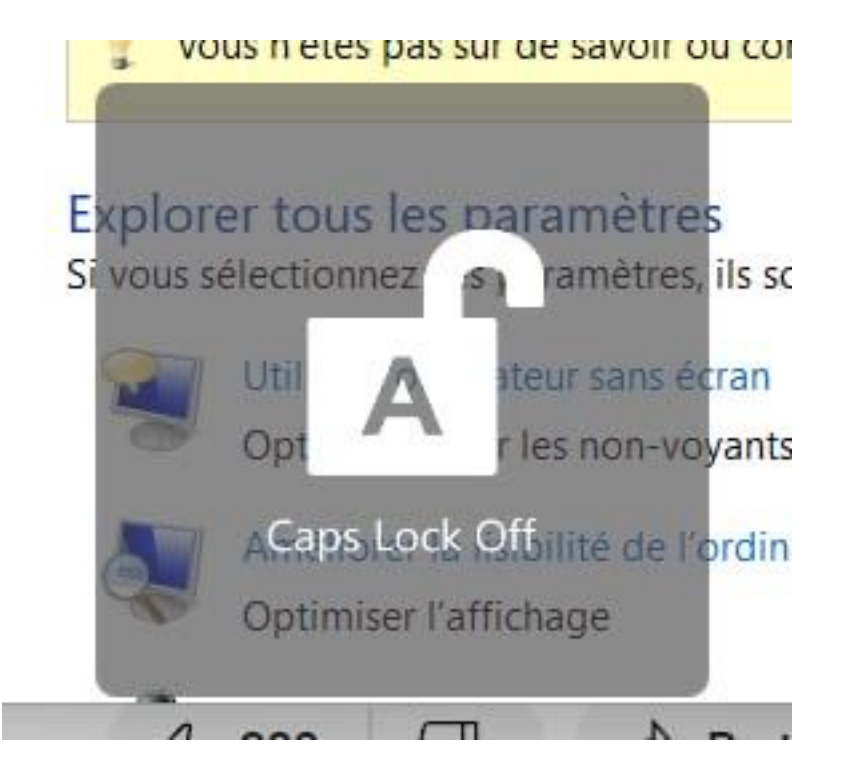

Figure 0.1. – Capture d'écran montrant la notification

Bien que cette règle d'accessibilité puisse être utile, elle reste contraignante pour les personnes qui n'en ont pas le besoin.

Pour ceux qui, comme certaine personne de mon entourage, aurait le besoin de désactiver ce comportement, voici la solution trouvé par [un redditeur](https://www.reddit.com/r/computers/comments/1cc0jwy/disable_caps_lock_notification_windows_11hp/)  $\mathbb{C}$ :

- Désinstaller le logiciel HP System Event Utility
- Redémarrer votre ordinateur

## Introduction

Finalement une solution assez simple mais apparemment efficace.